# **Программирование на языке Java**

**1**

- **10. Типы с плавающей точкой**
- **11. Методы класса Методы класса Math**

**Программирование на языке Java**

> **Тема 10. Типы с плавающей точкой**

# **Типы с плавающей точной – 1**

**Числа с плавающей точкой**, называемые **действительными**, используются при вычислениях, которые требуют получения результата с точностью до определенного десятичного знака.

**Пример**. Вычисление квадратного корня, трансцендентных функций (**sin(), cos(),** …).

В Java 2 типа с плавающей точной: **float** и **double** (числа одинарной и двойной точности).

# **Типы с плавающей точной – 2**

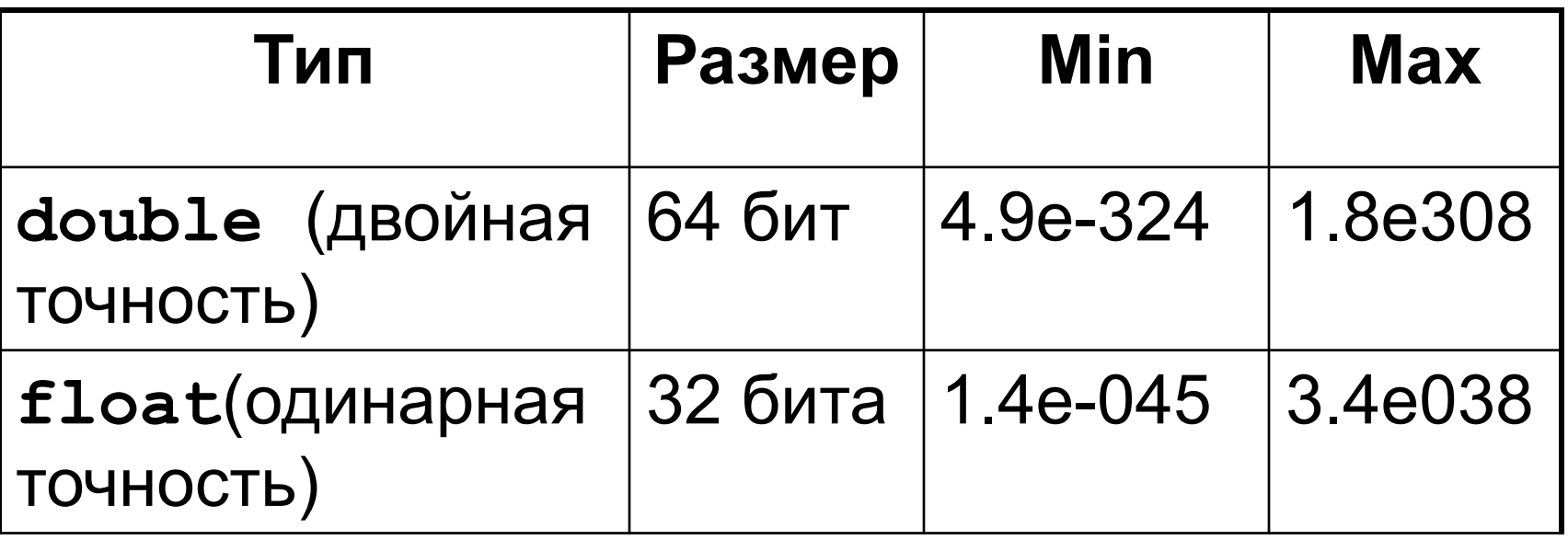

# **Типы с плавающей точной – 3**

Тип **float** используется, когда требуется дробная часть без **особой точности**, например для представления денежных сумм в рублях и копейках.

Применение типа **double** наиболее рационально, когда требуется сохранение точности множества последовательных вычислений или манипулирование большими числами.

Все трансцендентные математические функции (**sin()**, **cos()**, **sqrt()**,…) возвращают значения типа **double**.

## **Задача**

**Задача.** Вычислить площадь круга заданного радиуса.

**double pi, a, r;**

- **r = in.nextDouble();**
- **pi = 3.1415926;**
- **a = pi \* r \* r;**

**System.out.println(a);**

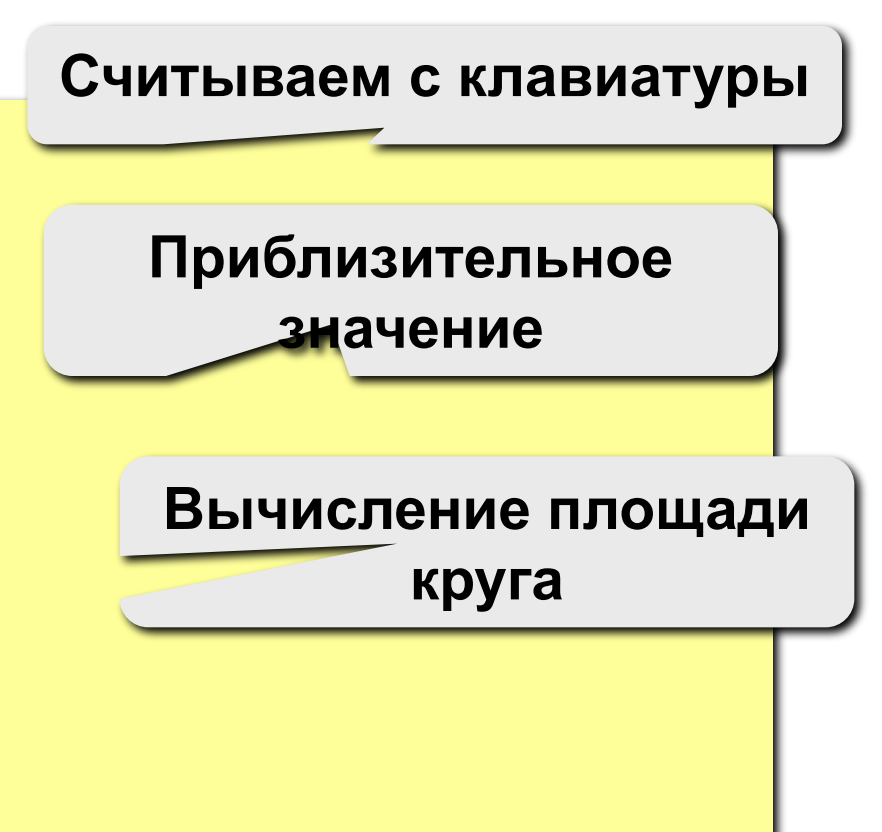

# Константы с плавающей точкой - 1

Числа с плавающей точкой представляют десятичные значения с дробной частью.

Стандартная форма записи десятичного числа состоит из:

целого числа; десятичной точки; дробной части.

# Константы с плавающей точкой - 2

Научная форма записи десятичного числа СОСТОИТ ИЗ:

числа; символа Е, суффикса, указывающего степенную функция числа 10

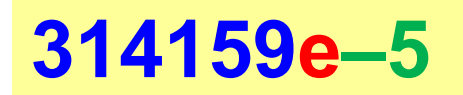

## Константы с плавающей точкой - 3

Задача. Записать в стандартной форме  $1.44e-6 = 0.00000144$ 0.832e8= 83200000  $0.000034e7 = 340$  $0.00524e-1= 0.000524$ 

# **Константы с плавающей точкой – 3**

По умолчанию в **Java** константам с плавающей точкой присвоен тип **double**.

Для указания константы типа **float**, к ней нужно дописать символ **F** или **f**.

- **float x;**
- **x = 23.48f;**

**Программирование на языке Java**

# **Тема 11. Методы класса Math**

# **Класс Math**

Разработчику на **Java** доступно множество готовых (или библиотечных) классов и методов, полезных для использования в собственных программах.

Наличие библиотечных решений позволяет изящно решать множество типовых задач.

Класс **Math** содержит все функции с плавающей точкой, которые используются в геометрии и тригонометрии, а также некоторые методы общего назначения.

2 константы типа **double:**

**Math.PI** – число π с точностью в 15

десятичных знаков.

**Math.E** – основание натурального логарифма с точностью в 15 десятичных знаков.

**System.out.println(Math.PI); System.out.println(Math.E);**

## **3.141592653589793 2.718281828459045**

**~3,14**

**~2,72**

#### **Прямые трансцендентные функции**

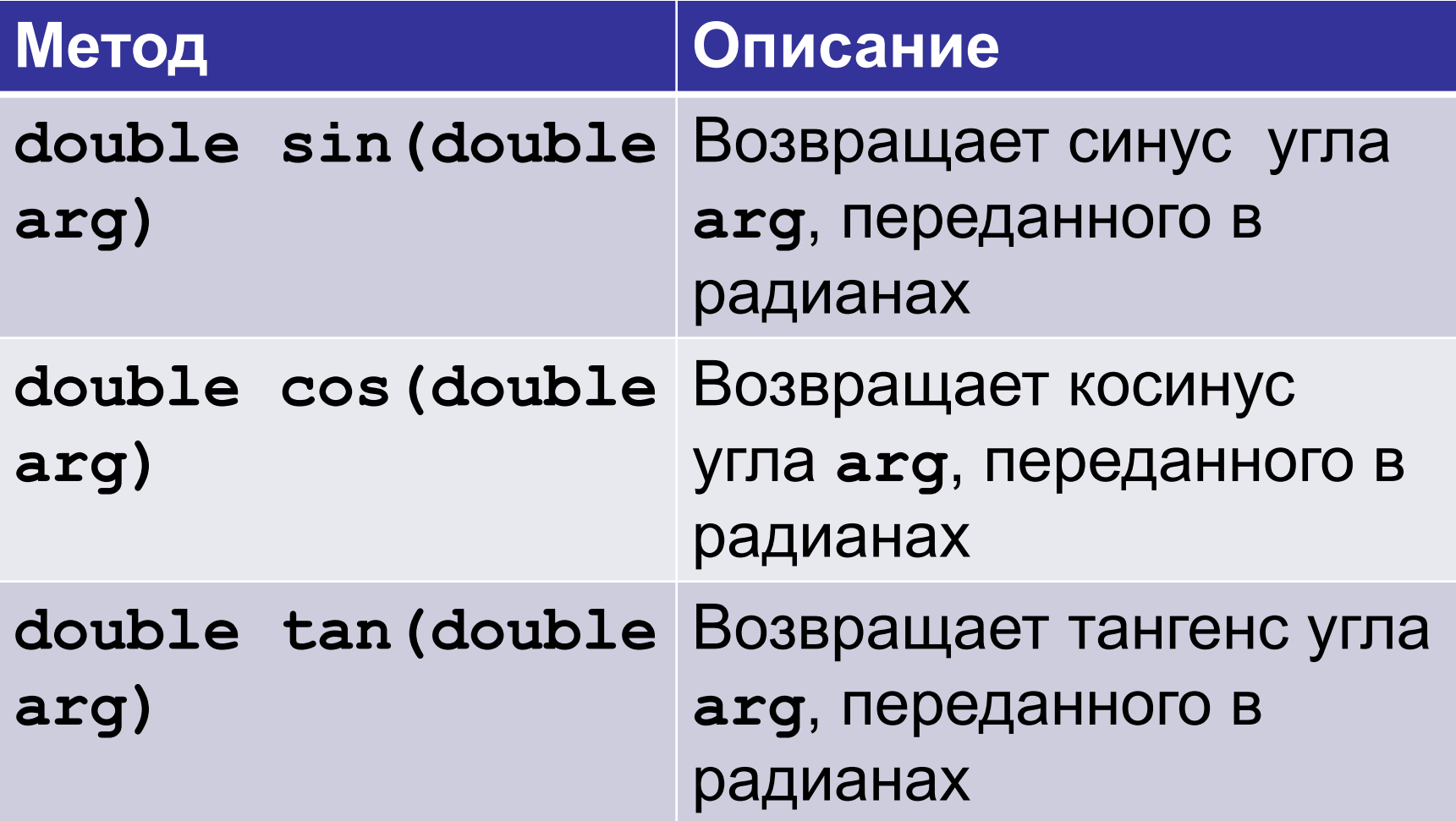

## **Прямые трансцендентные функции. Пример**

**System.out.println(Math.sin(Math.PI/2)); System.out.println(Math.cos(Math.PI/2));** System.out.println(Math.tan(Math.PI/4));

# **1.0 6.123233995736766E-17 0.9999999999999999**

# **Обратные трансцендентные функции**

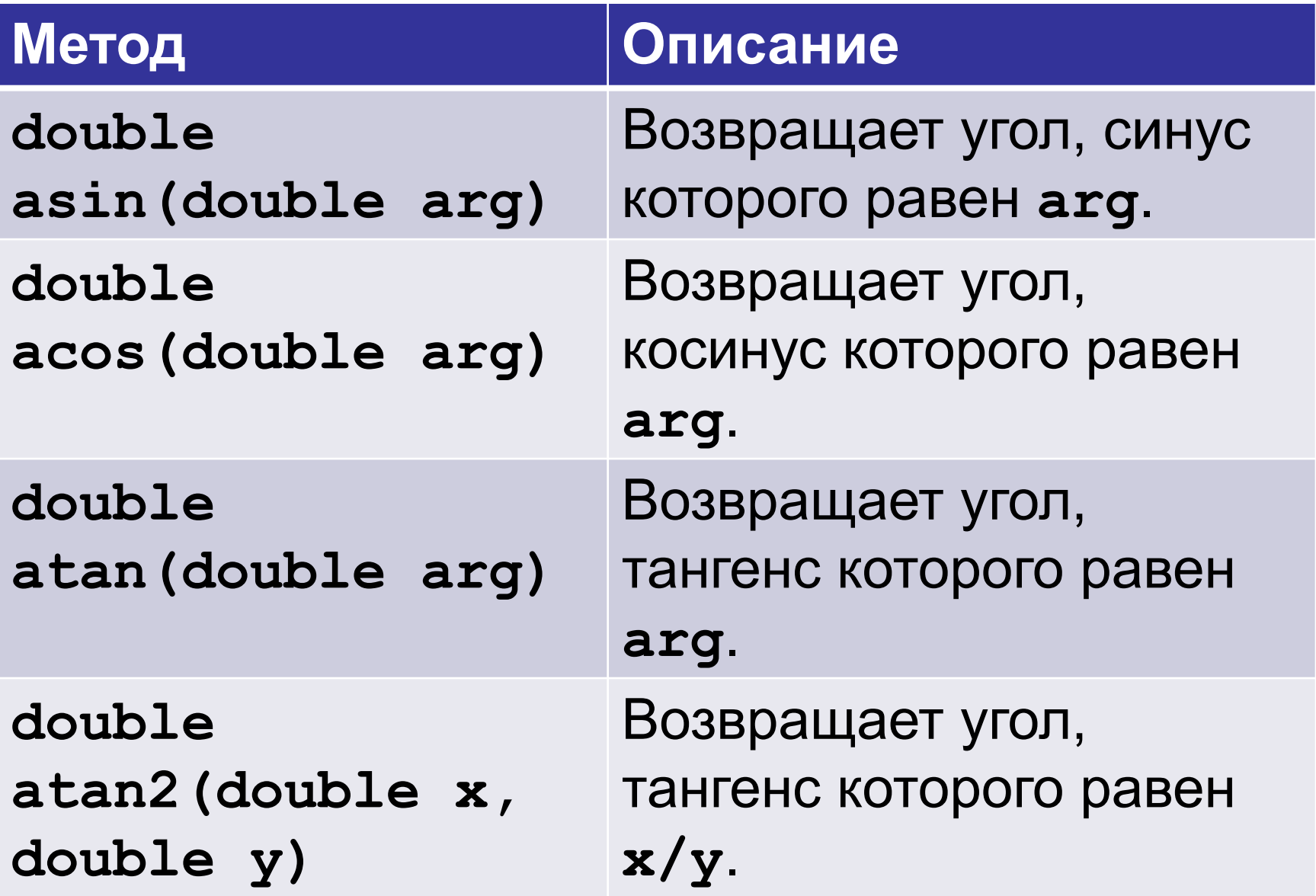

# **Обратные трансцендентные функции. Пример**

```
System.out.println(Math.asin(1)*2);
System.out.println(Math.acos(1));
System.out.println(1);
System.out.println(Math.atan2(1,1)*4);
```
# **3.141592653589793 0.0 1 3.141592653589793**

# **Гиперболические функции**

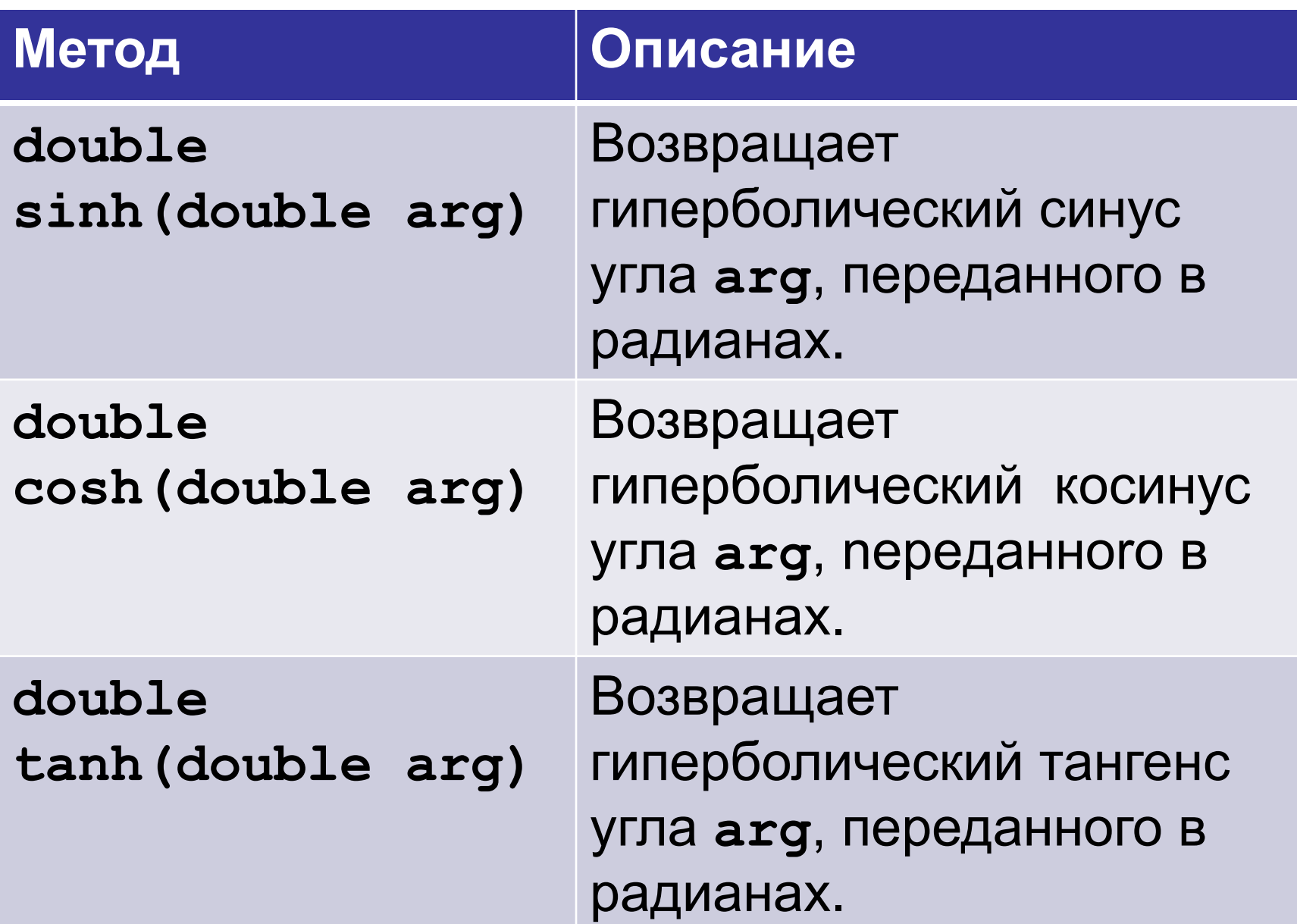

# **Экспоненциальные функции**

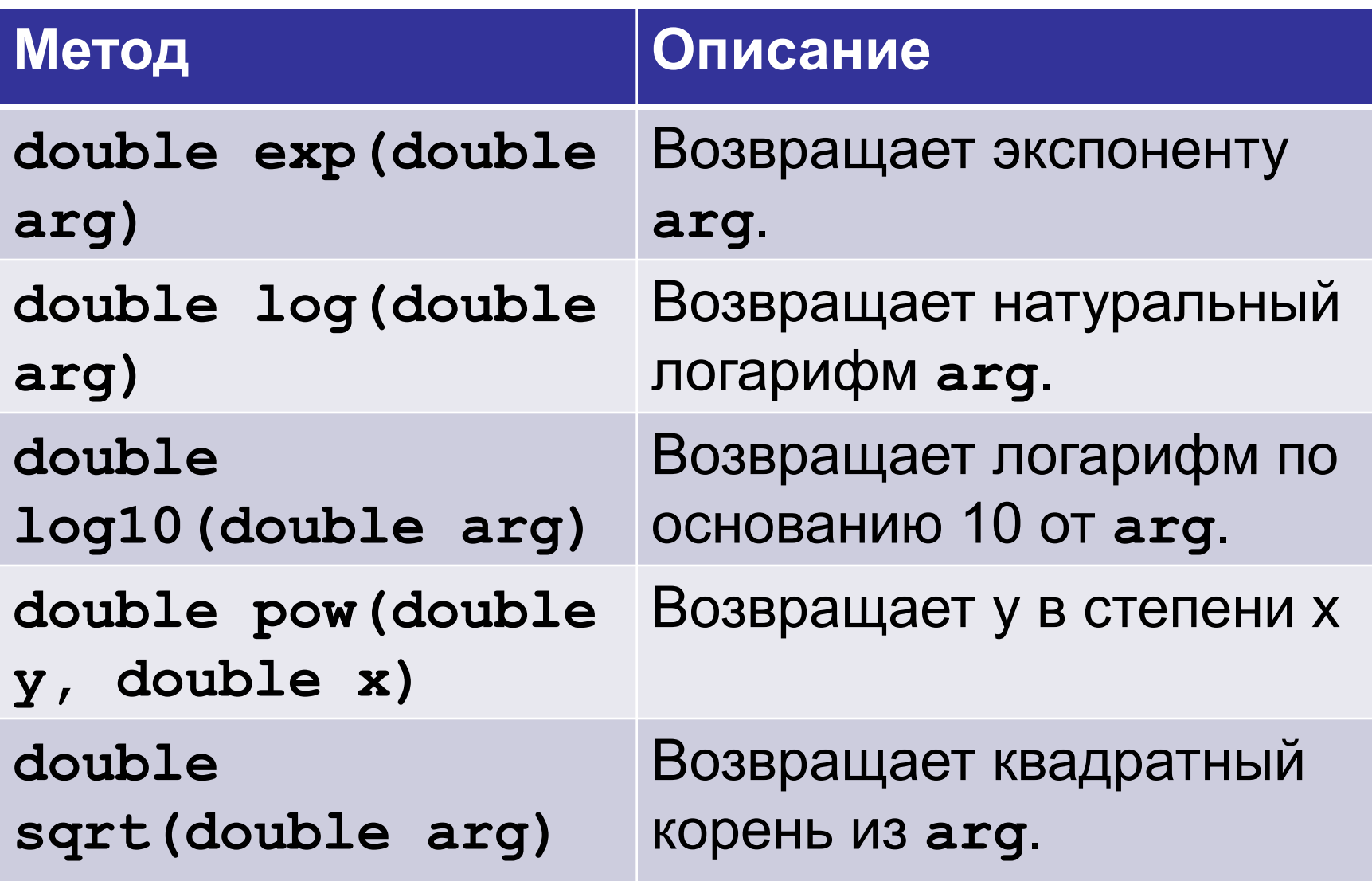

#### **Экспоненциальные функции. Пример**

**System.out.println(Math.exp(1)); System.out.println(Math.exp(2)); System.out.println(Math.log(1)); System.out.println(Math.log(Math.E)); System.out.println(Math.log10(1000)); System.out.println(Math.pow(2, 3)); System.out.println(Math.sqrt(25));**

**2.7182818284590455 7.38905609893065 0.0 1.0 3.0 8.0 5.0**

# **Функции округления – 1**

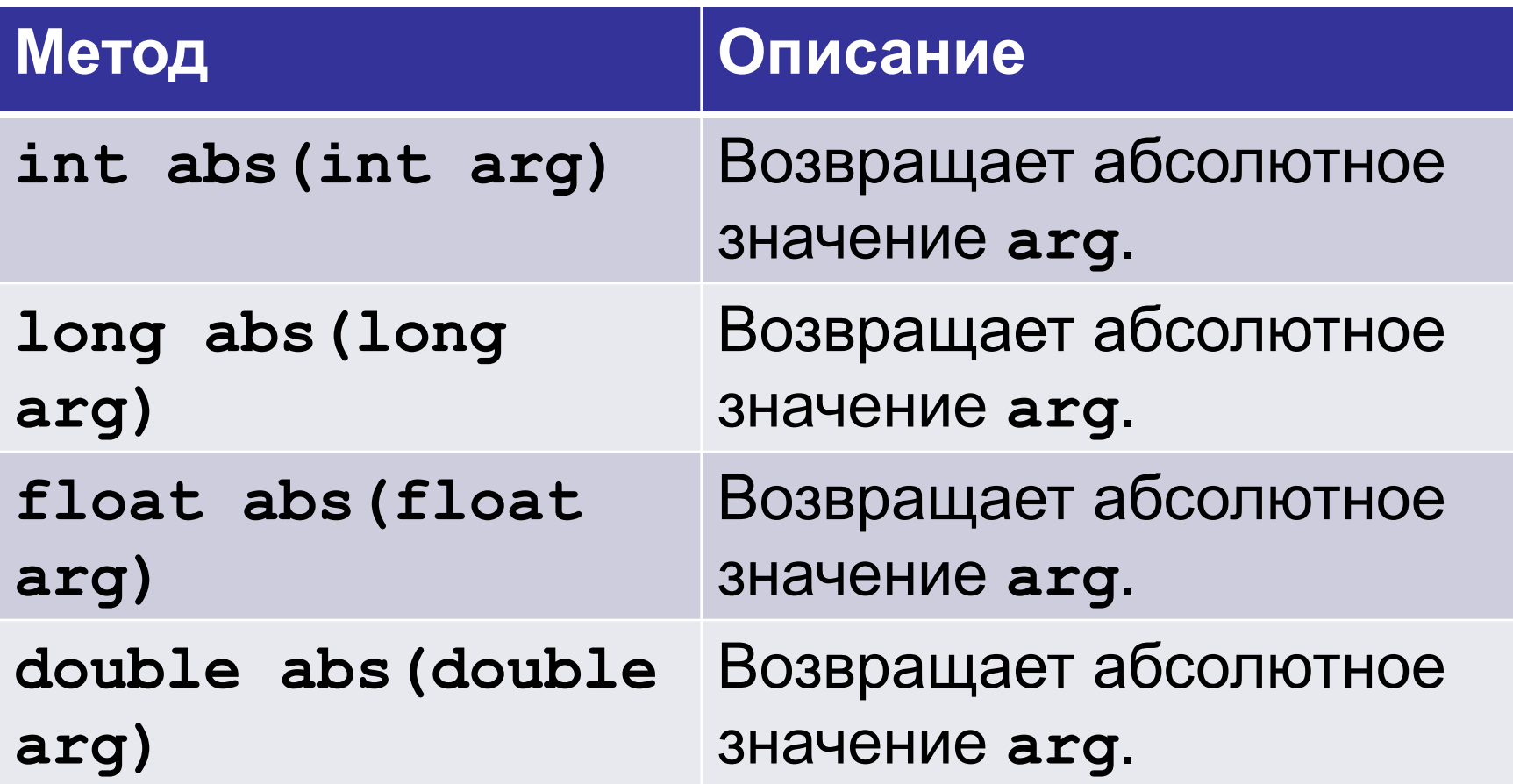

#### **Функции округления – 1. Пример**

```
System.out.println(Math.abs(5));
System.out.println(Math.abs(-5));
System.out.println(Math.abs(10.3));
System.out.println(Math.abs(-10.3));
```
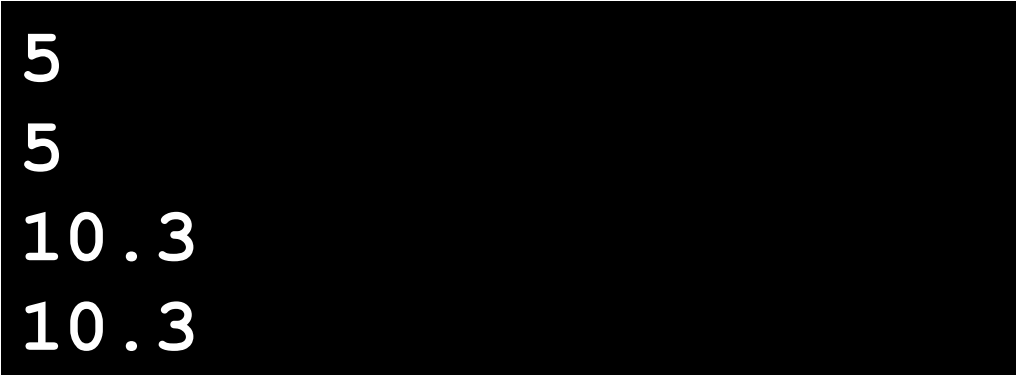

# **Функции округления – 2**

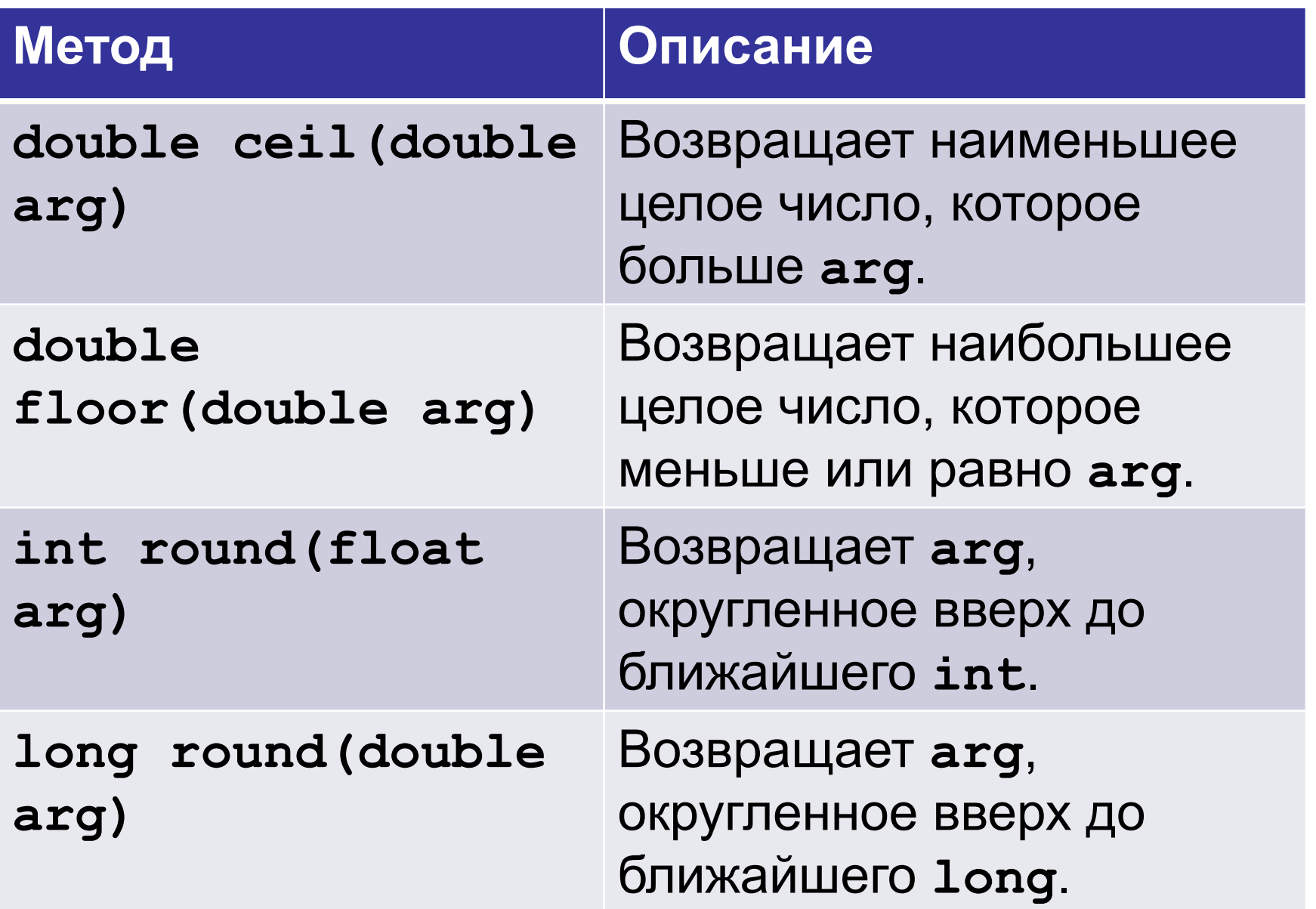

**System.out.println(Math.ceil(5.4)); System.out.println(Math.floor(5.4)); System.out.println(Math.round(5.4)); System.out.println(Math.round(5.6)); System.out.println(Math.round(5.5));**

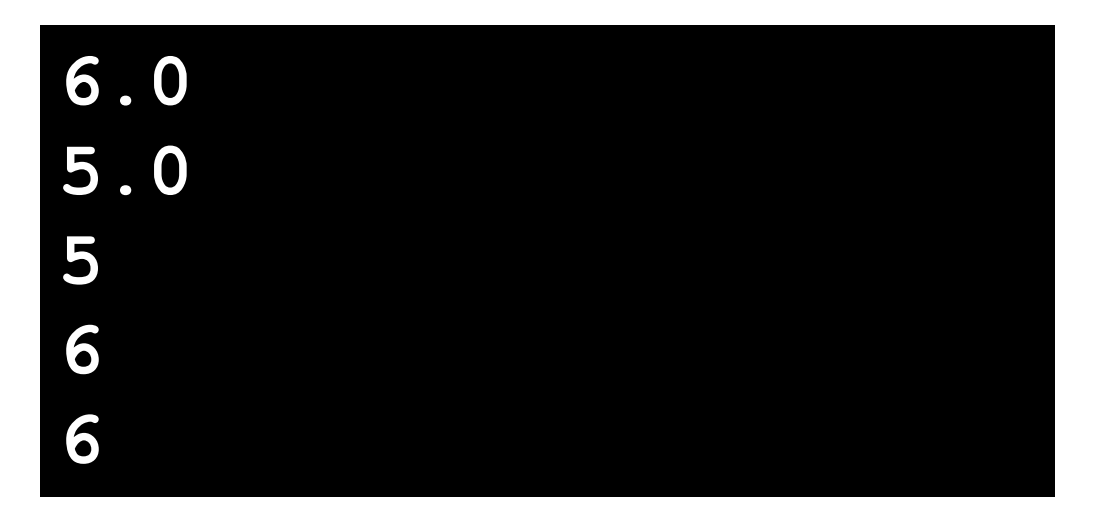

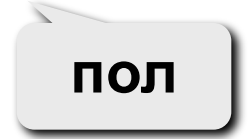

**потолок**

# **Функции округления – 3**

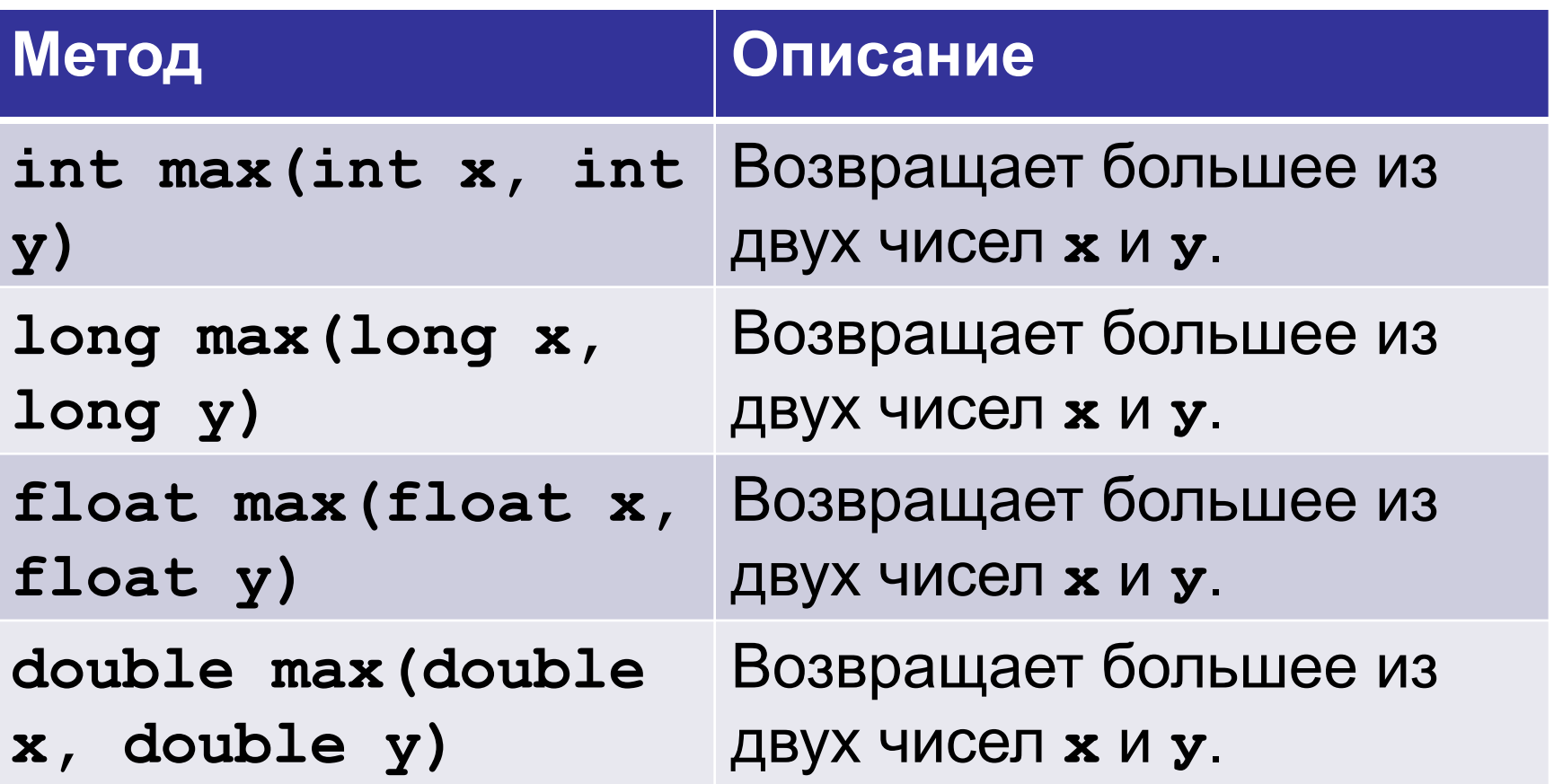

# **Функции округления – 3**

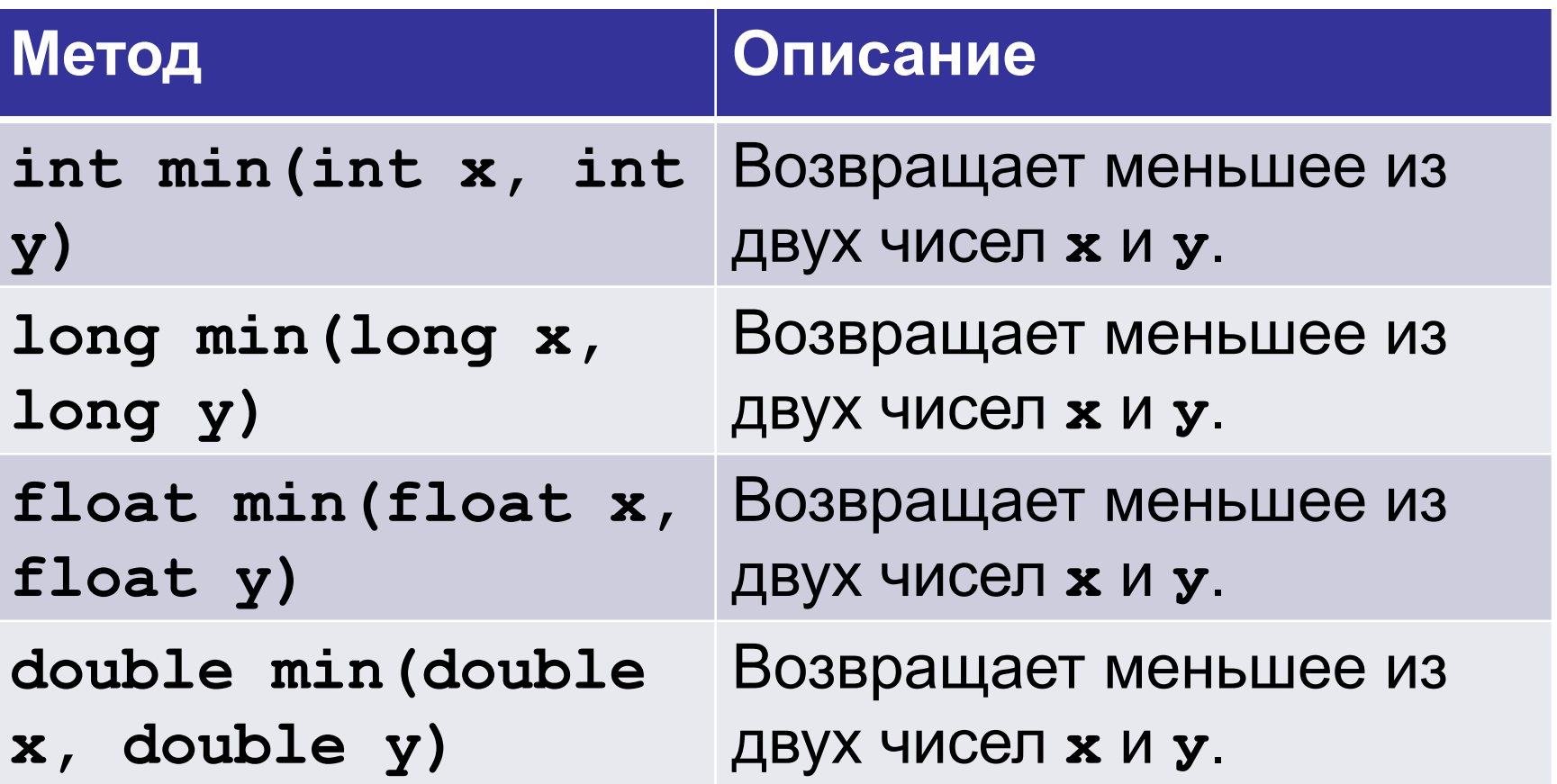

#### **Функции округления – 3. Пример**

```
System.out.println(Math.max(2,4));
System.out.println(Math.min(2,4));
System.out.println(Math.max(10.3,4.5));
System.out.println(Math.min(10.3,4.5));
```
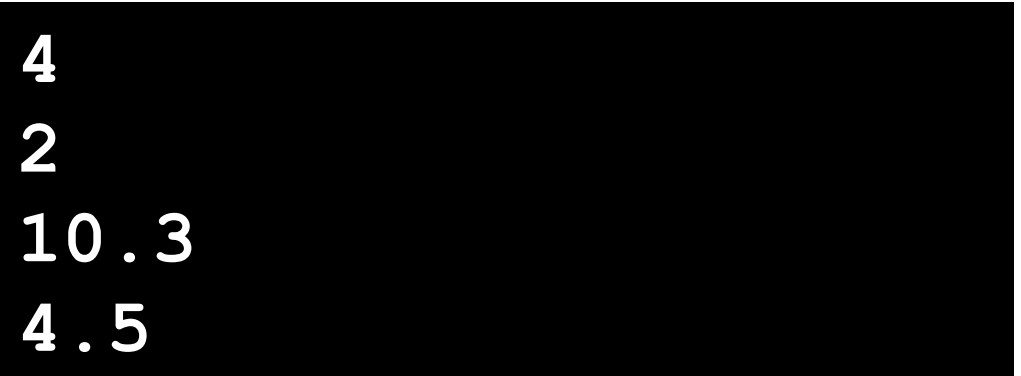

# **Прочие функции**

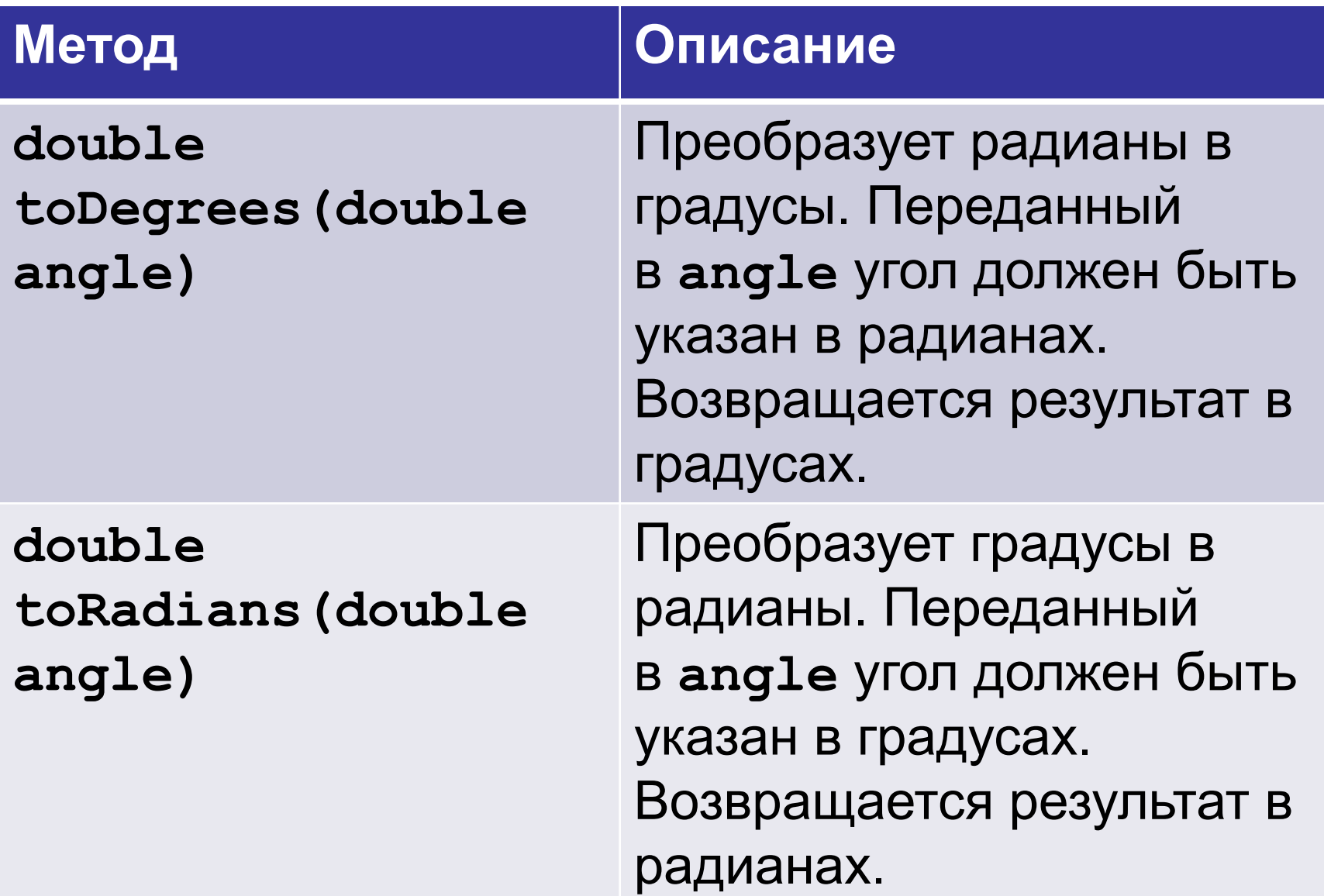

```
System.out.println(Math.toDegrees(Math.PI));
System.out.println(Math.toDegrees(Math.PI/4))
;
System.out.println(Math.toRadians(180));
System.out.println(Math.toRadians(90));
180.0
45.0
3.141592653589793
1.5707963267948966
```
## **Псевдослучайные числа**

Метод **Math.random()** возвращает псевдослучайное вещественное число из промежутка [0;1).

**System.out.println(Math.random()); System.out.println(Math.random()); System.out.println(Math.random());**

**0.8701659383706429 0.5194884184661862 0.3324845299964946**

#### **Целые числа в заданном интервале – 1**

#### **Целые числа в интервале [0,N-1]**:

**(int)(Math.random()\* N);** 

**Примеры:**

- **x = (int)(Math.random () \* 100); // [0,99]**
- $x = (int) (Math.random () * z); // [0, z-1]$

#### **Целые числа в интервале [a,b]**:

- **x = (int)(Math.random ()\* z) + a; // [a,z-1+a]**
- $x = (int) (Math.random() * (b a + 1)) + a;$
- **// [a,b]**

#### Целые числа в заданном интервале - 1

Задача. Получить случайное число в интервале от -10 до 10.

int  $x = random() * 21 - 10;$ 

```
System.out.println(Math.abs(-2.33));
System.out.println(Math.round(Math.PI));
System.out.println(Math.round(9.5));
System.out.println(Math.round(9.5-0.001))
;
System.out.println(Math.ceil(9.4));
double c = Math.sqrt(3*3 + 4*4);
System.out.println(c);
double s1 = Math.cos(Math.toRadians(60));
System.out.println(s1);
                                             2.33
                                             3
                                             10
                                             9
                                             10.0
                                             5.0
                                             0.5
```
Записать в стандартной форме записи числа

- $-12.3E+2 = -1230$
- $-0.8E-6 = -0.0000008$
- $1E3 = 1000$
- $+1E-6 = 0.000001$

Какие круглые скобки можно убрать, не изменив порядка вычисления выражений  $(a+b)/c$ a+b/c  $a/(b^*c)$  $x1/x2^*y$ Math.sqrt(p)\*q/r (((a-b)-c)-d)-e a-b-c-d-e

((a-b)-(c-d))-e (a-b)-(c-d)-e

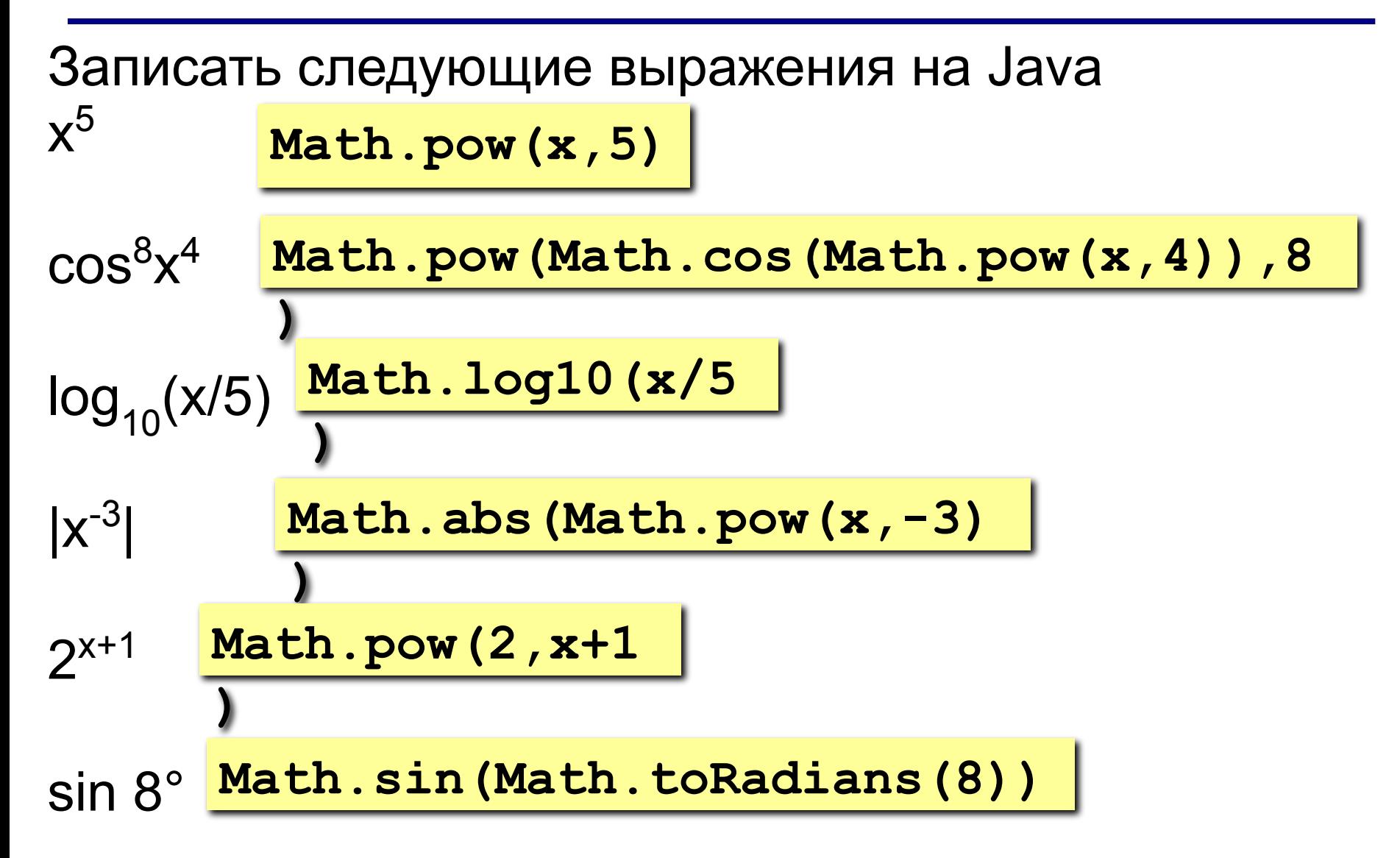

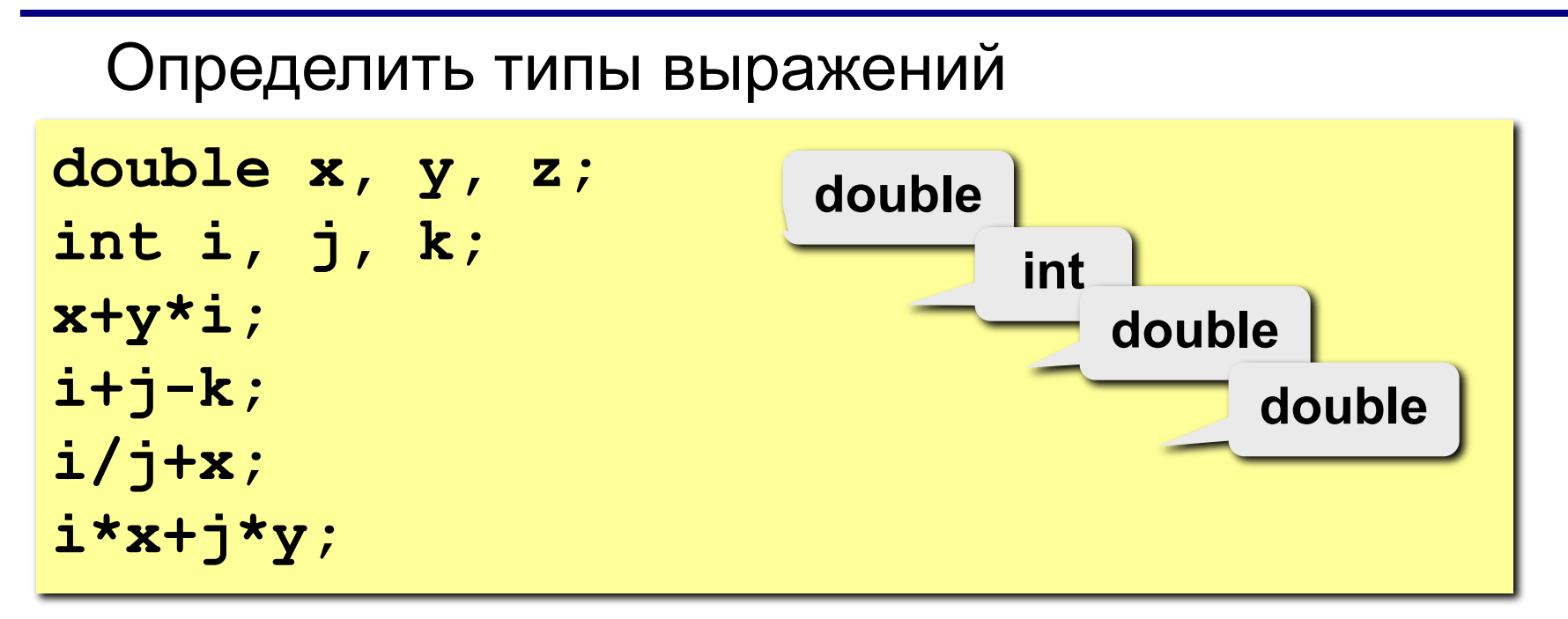